### Compsci 101 Files, While loops, Bagels

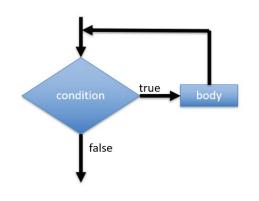

Susan Rodger February 16, 2023

/16/23 Compsci 101, Spring 2023

#### Latanya Sweeney

PhD. Computer Science, MIT – first black woman Over 100 publications, Fellow ACMI

"I am a computer scientist with a long history of weaving technology and policy together to remove stakeholder barriers to technology adoption. My focus is on "computational policy" and I term myself a "computer (cross) policy" scientist. I have enjoyed success at creating technology that weaves with policy to resolve real-world technology-privacy clashes.

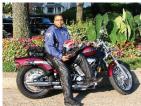

http://latanyasweeney.org/
Identify 87% of US population using (dob,zip,gender). Prof. Government and Technology @ Harvard, instrumental in HIPAA because if de-identification work. Former CTO of the Federal Trade Comm.

J is for ...

JSON

Format for data transmitted across the web

JPEG

 Image format based on lossy compression

Jacquard Loom

• 1804 "automated" loom

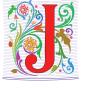

2/16/23 Compsci 101, Spring 2023 2

## One of her websites you can try: https://aboutmyinfo.org/identity

| 8,                                                                                                    |                                                |  |  |       |                           |  |  |
|----------------------------------------------------------------------------------------------------|------------------------------------------------|--|--|-------|---------------------------|--|--|
| How unique am I?  Find out how much different you are among the masses.                                                                                                    |                                                |  |  |       |                           |  |  |
|                                                                                                    |                                                |  |  | About | Samples                   |  |  |
| Fill out the form below to see how unique you are, and therefore how easy it is to identify you from these values.  **Please note that this service is still under development.**  **Date of Month |                                                |  |  |       |                           |  |  |
| Birth<br>Gender<br>ZIP Code                                                                                                    | Male O Female  ZIP code must be 5 digits long. |  |  |       | Submit →                  |  |  |
|                                                                                                    |                                                |  |  |       | Results will appear here. |  |  |

16/23 Compsci 101, Spring 2023 3 2/16/23 Compsci 101, Spring 2023

#### **Your Profile**

#### Gender: Female

**ZIP Code:** (pop. 46282)

| Date<br>of<br>Birth |            | Easily<br>identifiable by<br>birthdate (about<br>1).                                 |
|---------------------|------------|--------------------------------------------------------------------------------------|
| Birth<br>Year       |            | Lots with your<br>birth year (about<br>273 ).                                        |
| Range               | to         | Wow! There are<br>lots of people in<br>the same age<br>range as you<br>(about 1365). |
|                     | Compsei 10 | 11 Spring 2023 5                                                                     |

Five year range

/16/23

Compsci 101, Spring 2023 5

#### Exam 1 Collective Thoughts - Survey

As you sat down to start the exam, how did you think you'd do on the exam?

157 responses

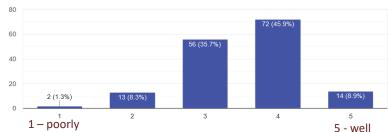

When you completed the exam, how do you think you did?

157 responses

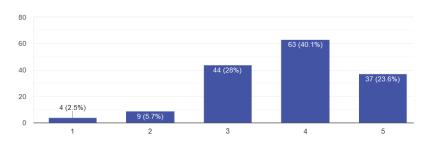

#### Exam 1 Collective Thoughts - Survey

How much time did you spend preparing/studying for the exam outside of reading in the textbook, attending class and labs.

157 responses

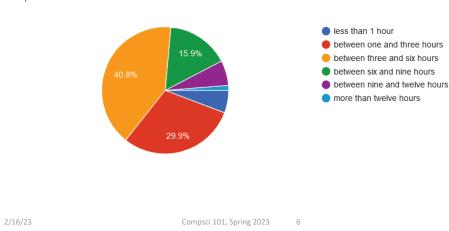

#### Exam 1 Collective Thoughts - Survey

Was the exam fair in terms of the questions asked based on what was covered in class?

157 responses

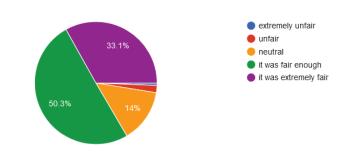

2/16/23

Compsci 101, Spring 2023

8

#### Exam 1 Collective Thoughts - Survey

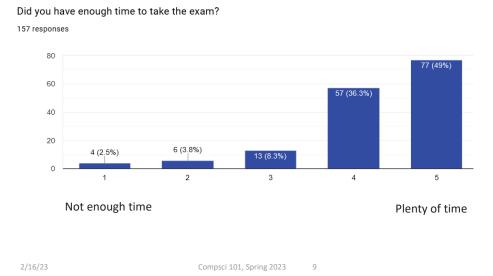

#### Sage has added new spots!

- Small groups of students working on additional problems related to CompSci 101
- ADDED MORE SPOTS
- SAGE Stem Advancement through Group Engagement
- See Ed Discussion Post (pinned at top ) on how to sign up

#### **Announcements**

- APT-3 out, due Thurs. Feb 23
- Assignment 2 program due tonight
  - Do have one grace day
- Do prelab before going to Lab on Friday
- APT Quiz 1 coming ... 2/23-2/27
  - APTs you take by yourself during this period
  - Take online, timed, there are two parts
    - Each part has two problems
  - APT practice quiz is up today, optional (old problems)
- There will be one more APT Quiz

2/16/23 Compsci 101, Spring 2023 10

#### **PFTD**

- Files and Data
- While loops and Collatz sequence
- Bagel APT

2/16/23 Compsci 101, Spring 2023 11 2/16/23 Compsci 101, Spring 2023 1

#### Review - Last Time on Files

Open and Close file

```
f = open(fname)
do stuff with file
f.close()
```

Read line by line

```
for line in f:
   do something with line
```

 OR Read file into list of strings – one string for each line listLines = f.readlines()

Compsci 101, Spring 2023 13

#### Text File Processing Pattern

- See module FileStuff.py
  - If newline '\n' is read, call .strip()
  - If want to break line into "words", call .split()
- Process the list that is returned by .split()
  - May need to convert strings to int or float or ...
- The for line in f: pattern is efficient
  - Contrast list returned by f.readlines()

#### Review - Last Time on Files

Open and Close file

```
f = open(fname)
do stuff with file
f.close()
```

· Read line by line

OR Read file into list of strings – one string for each line

Compsci 101, Spring 2023 14

#### FileStuff.py: avgWord

```
def avgWord(fname):
    f = open(fname,encoding="utf-8")
    totalWords = 0
    totallen = 0
    for line in f:
        line = line.strip() #remove newline
        data = line.split()
        for word in data:
             totalWords = totalWords + 1
             totalLen = totalLen + len(word)
    f.close()
    return totalLen/totalWords
2/16/23
                       Compsci 101, Spring 2023
```

#### FileStuff.py: avgWord

```
def avgWord(fname):
    f = open(fname,encoding="utf-8")
    totalWords = 0
                                      Line is a string, one line
                                           from the file
    totalLen = 0
    for line in f:
         line = line.strip() #remove newline
         data = line.split() -
                                              data is a list of
                                              words from line
         for word in data:
             totalWords = totalWords + 1
             totalLen = totalLen + len(word)
    f.close()
    return totalLen/totalWords
2/16/23
                       Compsci 101, Spring 2023 17
```

#### Files - Summary

- Open file: f = open(filename)
- "Process" file (2 different ways):
  - for line in f: # get one line at a time with "\n"
  - x = f.readlines() # x is a list of lines with "\n"
- Close file: f.close()
- To think about when processing lines
  - Line is a string with "\n" .strip() it
  - Maybe .split() line into list of strings (words)?
  - Convert string to int or float int("376")

#### Run FileStuff

#### Output:

```
poe.txt 4.601549053356282

confucius.txt 4.398126192817072

kjv10.txt 4.245566037162798

oz.txt 4.496446700507614

species.txt 5.036
```

2/16/23

Compsci 101, Spring 2023 18

#### When is a game of chess over?

- If you were to write a program to play chess
  - how many rounds in a game?

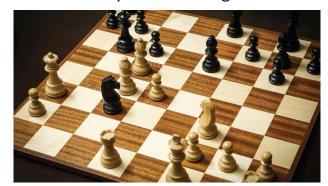

2/16/23 Compsci 101, Spring 2023 19 2/16/23 Compsci 101, Spring 2023 2

#### Another type of loop: While loop

- Repetition when you stop a loop based on a condition
- while CONDITION:
   BODY
  - As long as condition is true, keep executing loop body.
  - Must have an update in the body to get closer to condition being false

condition body

16/23 Compsci 101, Spring 2023 21

#### Example: while

Playing chess

while (game not over)

make a move in the game

(game must get closer to ending)

2/16/23 Compsci 101, Spring 2023 22

#### Example: while loop – sum list

#### Example: while loop – sum list

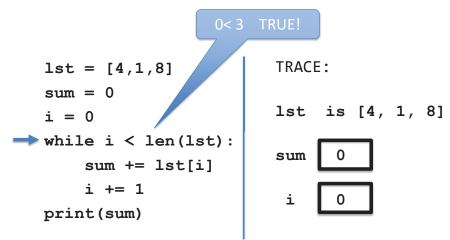

#### Example: while loop – sum list

#### Example: while loop – sum list

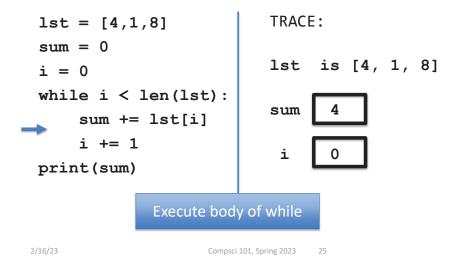

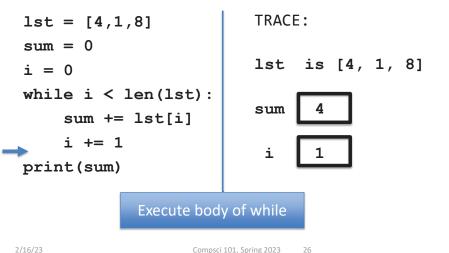

#### Example: while loop – sum list

#### 

#### Example: while loop – sum list

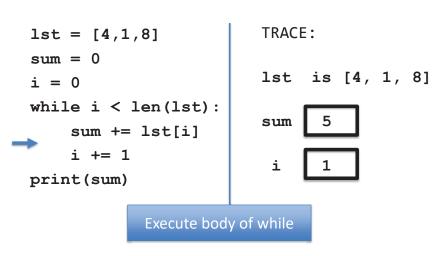

2/16/23

#### Example: while loop – sum list

#### lst = [4,1,8]TRACE: sum = 0lst is [4, 1, 8] i = 0while i < len(lst): sum sum += lst[i] i += 1 i print(sum) Execute body of while Compsci 101, Spring 2023

#### Example: while loop – sum list

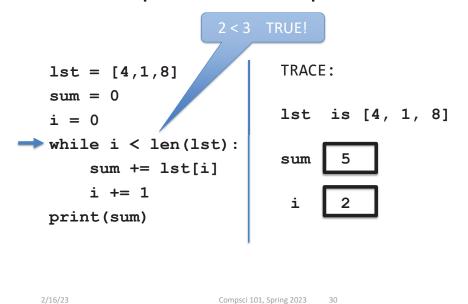

#### Example: while loop – sum list

#### TRACE: lst = [4,1,8]sum = 0lst is [4, 1, 8] i = 0while i < len(lst): sum 13 sum += lst[i] i += 1i print(sum) Execute body of while

#### Example: while loop – sum list

#### Example: while loop – sum list

# 1st = [4,1,8] sum = 0 i = 0 while i < len(lst): sum += lst[i] i += 1 print(sum)</pre> TRACE: sum 13 i 3 2/16/23 Compsci 101, Spring 2023 33

#### Example: while loop – sum list

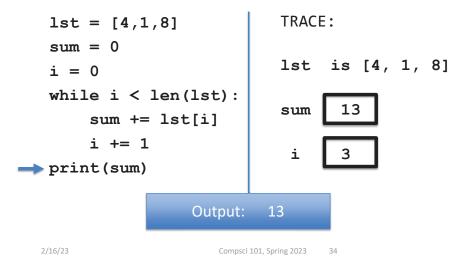

#### Summary: while loop

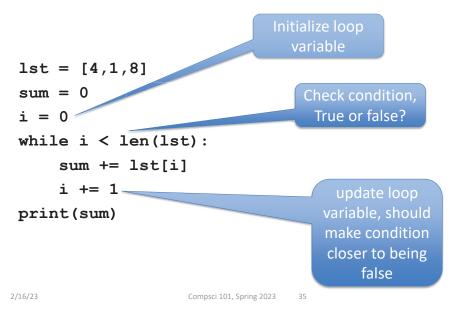

#### Summary: while loop

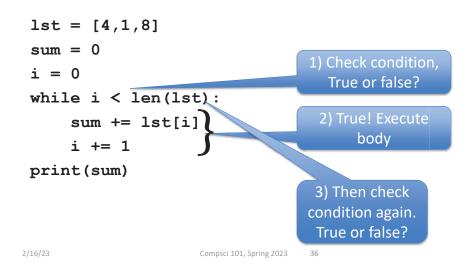

#### Summary: while loop

## lst = [4,1,8] sum = 0 i = 0 while i < len(lst): sum += lst[i] i += 1 print(sum) 1) Check condition, True or false? 2) False! Loop is over, go to statement following loop</pre>

#### History: From while to for loops

```
while loop (sum list)
lst = [4,1,8]
sum = 0
i = 0
while i < len(lst):
    sum += lst[i]
print(sum)

for loop (sum list)
lst = [4,1,8]
sum = 0
for n in lst:
    sum += n
print(sum)</pre>
```

2/16/23

16/23 Compsci 101, Spring 2023 37

#### Alternative while -while True

```
initialize
while True:
    if something:
        break
    if something2:
        update
    update
Continue or return
```

#### Alternative while -while True

Compsci 101, Spring 2023

```
while true, looks like infinite loop

while True:

if something:
break
break
break
- Break exits the loop

if something2:

update
update
Still need to update to get closer to exiting loop

Continue or return
```

2/16/23 Compsci 101, Spring 2023 39 2/16/23 Compsci 101, Spring 2023 40

#### while condition vs while True

while condition: while True:

body body

continue if condition:

break

continue

While condition is true - must update

- must get closer to making condition false
- use break to exit

2/16/23 Compsci 101, Spring 2023 41

#### Compare: while - while True

```
lst = [4,1,8]
                        lst = [4,1,8]
sum = 0
                        sum = 0
i = 0
                        i = 0
while i < len(lst):
                        while True:
    sum += st[i]
                             if i \ge len(lst):
    i += 1
                                  break
               Conditions are
print(sum)
                             sum += lst[i]
                opposites!
                             i += 1
                        print(sum)
```

#### Compare: while - while True

```
lst = [4,1,8]
                       lst = [4,1,8]
sum = 0
                        sum = 0
i = 0
                       i = 0
while i < len(lst):
                       while True:
    sum += lst[i]
                            if i \ge len(lst):
    i += 1
                                 break
print(sum)
                            sum += lst[i]
                            i += 1
                       print(sum)
```

2/16/23 Compsci 101, Spring 2023 42

WOTO-1 While loops http://bit.ly/101s23-0216-1

2/16/23 Compsci 101, Spring 2023 43 2/16/23 Compsci 101, Spring 2023 44

## Now let's see a problem that needs a while loop

#### https://xkcd.com/710/

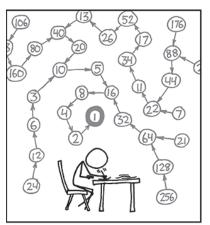

THE COLLATZ CONJECTURE STATES THAT IF YOU PICK A NUMBER, AND IF IT'S EVEN DIVIDE IT BY TWO AND IF IT'S ODD MULTIPLY IF BY THREE AND ADD ONE, AND YOU REPEAT THIS PROCEDURE LONG ENOUGH, EVENTUALLY YOUR FRIENDS WILL STOP CAULING TO SEE IF YOU WANT TO HANG OUT.

Collatz Conjecture (Hailstone)

If number is even
divide by 2
If number is odd
multiply by 3 and add 1

Always end up at 1!

6/23 Compsci 101, Spring 2023 45

#### Why Solve This? In Python?

- https://en.wikipedia.org/wiki/Collatz conjecture
- · We want to illustrate an indefinite loop
  - One of many mathematical sequences, but ...
- There's an XKCD comic about it!
  - Not everyone enjoys XKCD, but ...
- Mathematics is foundational in computer science, but
  - Not everyone enjoys logic/math puzzles, but ...

## Developing and Reasoning about While Loops

Compsci 101, Spring 2023

- Don't know: how many times loop executes
  - a priori knowledge, we'll know afterword
- Do know: condition that should be true after loop
  - Its negation is the expression for BOOL\_CONDITION (loop guard)

```
while BOOL_CONDITION:
    LOOP_BODY
    # modify variables, affect expression
```

2/16/23 Compsci 101, Spring 2023 47 2/16/23 Compsci 101, Spring 2023 47

#### Concrete Example: Collatz/Hailstone

- Don't know: how many times loop executes
  - some numbers: long sequences, others short
- Do know: condition that should be true after loop
  - It's negation is the expression for loop guard!
  - What is true after loop below finishes?

```
while value != 1:
    loop body
    # modify value somehow
```

Compsci 101, Spring 2023

#### Collatz Code

```
def hailstone(start, printing=False):
          ....
7
14
          steps = 0
15
          current = start
16
          while current != 1:
17
              if printing:
18
                  print("{:3d}\t{:6d}".format(steps,current))
19
              if current % 2 == 0:
20
                  current //= 2
21
              else:
22
                  current = current * 3 + 1
23
              steps += 1
24
25
          if printing:
26
              print("{:3d}\t{:6d}".format(steps,current))
27
          return steps
```

#### Collatz Code

```
What is new in this
      def hailstone(start, printing=False):
          .......
7
                                                 code? What does
14
         steps = 0
                                                 that new stuff do?
15
         current = start
16
         while current != 1:
17
             if printing:
18
                 print("{:3d}\t{:6d}".format(steps,current))
19
             if current % 2 == 0:
                 current //= 2
20
                                                 What is this code
21
             else:
                                                 doing? What gets
22
                 current = current * 3 + 1
                                                updated? Is the loop
23
             steps += 1
                                                quaranteed to stop?
24
25
         if printing:
26
              print("{:3d}\t{:6d}".format(steps,current))
27
         return steps
                            Compsci 101, Spring 2023
```

#### Collatz: New stuff

```
Default value, if
      def hailstone(start, printing=False): 🚄
          .........
7
                                                   no argument
14
          steps = 0
15
          current = start
16
          while current != 1:
17
              if printing:
18
                 print("{:3d}\t{:6d}".format(steps,current))
19
              if current % 2 == 0:
20
                 current //= 2
                                                  Syntax for nicer
21
              else:
                                                     formatting
22
                  current = current * 3 + 1
23
              steps += 1
24
25
          if printing:
26
              print("{:3d}\t{:6d}".format(steps,current))
27
          return steps
```

2/16/23 Compsci 101, Spring 2023 2/16/23 Compsci 101, Spring 2023

#### Collatz: Guaranteed to stop?

```
def hailstone(start, printing=False):
          ....
7
                                   current influences the
14
          steps = 0
15
          current = start
                                      stopping condition
16
          while current != 1:
17
              if printing:
18
                  print("{:3d}\t{:6d}".format(steps,current))
19
              if current % 2 == 0:
                                                   Since current is
20
                  current //= 2
                                                   always changed.
21
              else:
22
                  current = current * 3 + 1
                                                      this should
23
              steps += 1
                                                    eventually stop
24
25
          if printing:
26
              print("{:3d}\t{:6d}".format(steps,current))
27
          return steps
                             Compsci 101, Spring 2023
```

#### Sample run

```
Output:
      if __name__ == '__main__':
45
           num = 6
                                                        6
46
           s = hailstone(num, True)
                                                        3
47
           print('num =',num,'steps =',s)
                                                       10
                                                 3
                                                        5
                                                       16
                                                        8
                                                        4
                                                        1
                                               num = 6 steps = 8
```

#### Collatz Data – Average no. of steps

- How do we gather data for numbers <= 10,000?
  - In general for numbers in range(low,high)?
  - Call function, store result, store 10,000 results?
- We'd like counts[k] to be length of sequence for k
  - How do we allocate 10,000 list elements?
  - Like there is "hello" \* 3
  - There is [0] \* 10000

#### Think: Analysis in Collatz.py

Compsci 101, Spring 2023

```
Why do both range
       def analyze(limit):
29
                                               calls have +1?
30
           counts = []
31
           # max index into count is limit
                                            out start at 1
           for _ in range(limit+1):
32
33
               counts.append(0)
                                                   Why no
34
                                                printing when
           for n in range(1, limit+1):
35
                                                this is called?
36
               counts[n] = hailstone(n)
37
           avg = sum(counts)/len(counts)-1 # ignore index 0
38
39
           mx = max(counts)
           dex = counts.index(mx)
40
           print("average", avg)
41
           print("max is %d at %d" % (mx,dex))
42
```

#### Analysis in Collatz.py

```
def analyze(limit):
30
           counts = []
31
           # max index into count is limit, but start at 1
32
           for _ in range(limit+1):
                counts.append(0)
33
34
           for n in range(1, limit+1):
35
                counts[n] = hailstone(n)
36
37
           avg = sum(counts)/len(counts)-1 # ignore index 0
38
39
           mx = max(counts)
           dex = counts.index(mx)
40
           print("average", avg)
41
           print("max is %d at %d" % (mx,dex))
42
                          Compsci 101, Spring 2023
```

#### counts list when limit is 8? Store answer for hailstone(3), get 7 (10, 5, 16, 8, 4, 2, 1) hailstone(3) analyze(limit) analyze in index 3 limit 8 counts 0 0 0 1 0 0 0 n 3 Store hailstone(4), get 2 answer for hailstone(4) analyze(limit) analyze in index 4 limit 8 counts 7 2 0 0 0 8 n 4

Compsci 101, Spring 2023

2/16/23

#### counts list when limit is 8?

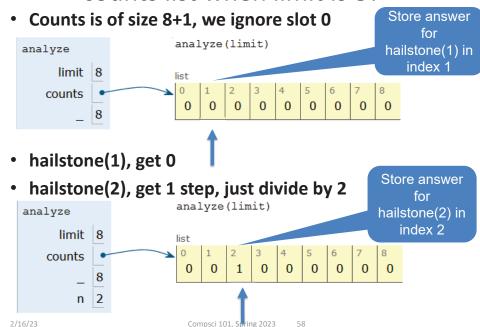

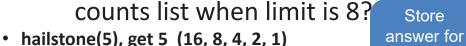

Store

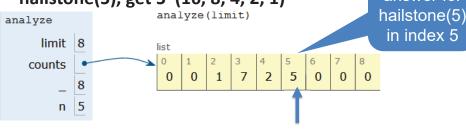

- And so on.....
- Hailstone(6) is 8, hailstone(7) is 16, hailstone(8) is 3

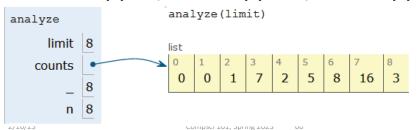

## WOTO-2 Collatz and While http://bit.ly/101s23-0216-2

Bagels (Accumulation)

.6/23 Compsci 101, Spring 2023

#### **APT Bagels**

- How figure out how many bagels needed?
  - 7-steps!

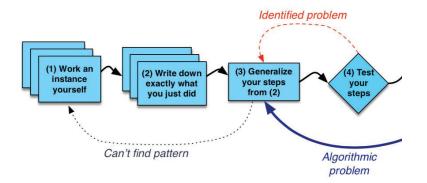

#### **APT: Bagel Counting**

#### **Problem Statement**

You are in charge of web-based orders for your neighborhood bagel store, *The Bagel Byte*. Each evening you must total the orders to be picked up the next day. Some orders are simply for *N* bagels, but each order of a dozen or more bagels is topped off with an extra bagel, the so-called "baker's dozen". This means, for example, that an order for 25 bagels actually

```
filename: Bagels.py

def bagelCount(orders):
    """
    return number of bagels needed to fulfill
    the orders in integer list parameter orders
    """

# you write code here
```

requires 27 bagels to fulfill since there are two extra bagels needed for each dozen in the order. An order for 11 bagels doesn't require any extra since it's for less than a dozen.

Given a list of integers representing bagel orders determine the number of bagels needed to fulfill all the orders.

2/16/23 Compsci 101, Spring 2023 63 2/16/23 Compsci 101, Spring 2023 64

#### **Examples**

#### Step 1 and 2

Step 1: Solve an instance (think)

• orders = [11, 3, 24, 17]

#### **Examples**

```
1. orders = [1,3,5,7]
   Returns: 16
```

No order is for more than a dozen, return the total of all orders.

Compsci 101, Spring 2023 65

2/16/23

2/16/23

Compsci 101, Spring 2023 66

#### Step 1 and 2

- Step 1: Solve an instance (think)
  - orders = [11, 3, 24, 17]
  - 11 + 3 + (24+2) + (17+1) = 58
  - Total: 58
- Step 2: What did we do?
  - Write down in words

WOTO-3 Step 3: Generalize http://bit.ly/101s23-0216-3